## **INTEGRATION ONLINE-ANTRAGSSTRECKEN**

die Bayerische

**Produkt: E-Scooter**

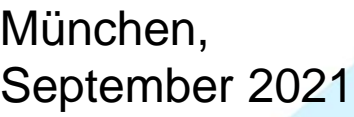

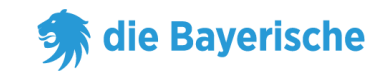

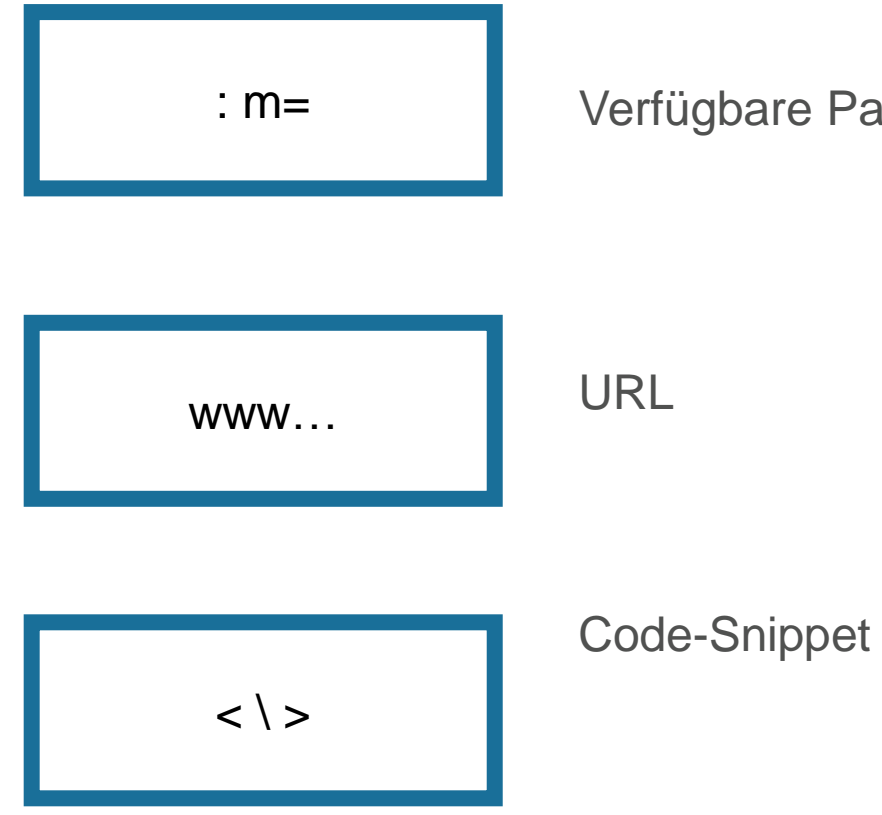

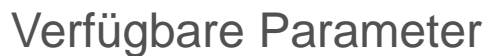

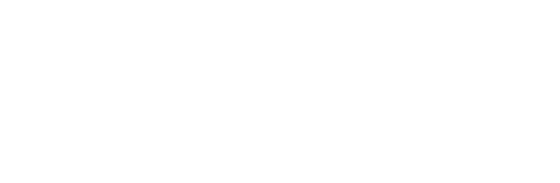

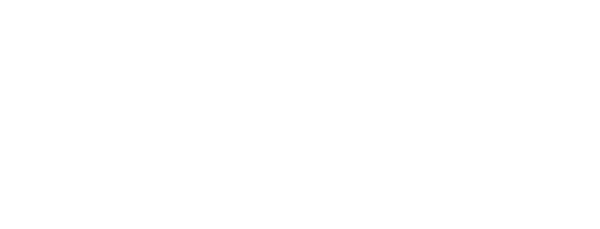

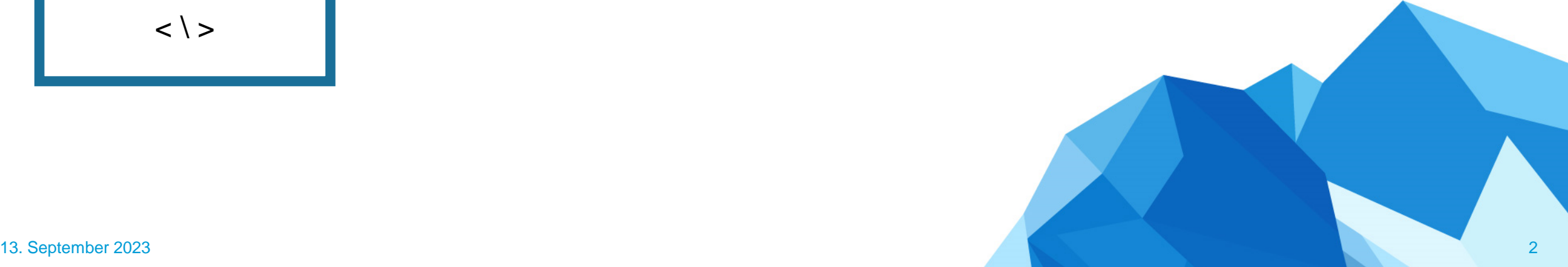

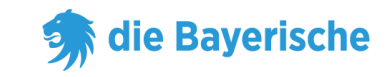

#### **URL ohne Untervermittlernummer:**

https://www.diebayerische.de/online-berechnen/escooter-berechnen/?m=123456

**URL mit Untervermittlernummer:** [https://www.diebayerische.de/online-berechnen/escooter](https://www.diebayerische.de/online-berechnen/escooter-berechnen/?m=123456&um=1234567890) www…

[berechnen/?m=123456&um=1234567890](https://www.diebayerische.de/online-berechnen/escooter-berechnen/?m=123456&um=1234567890)

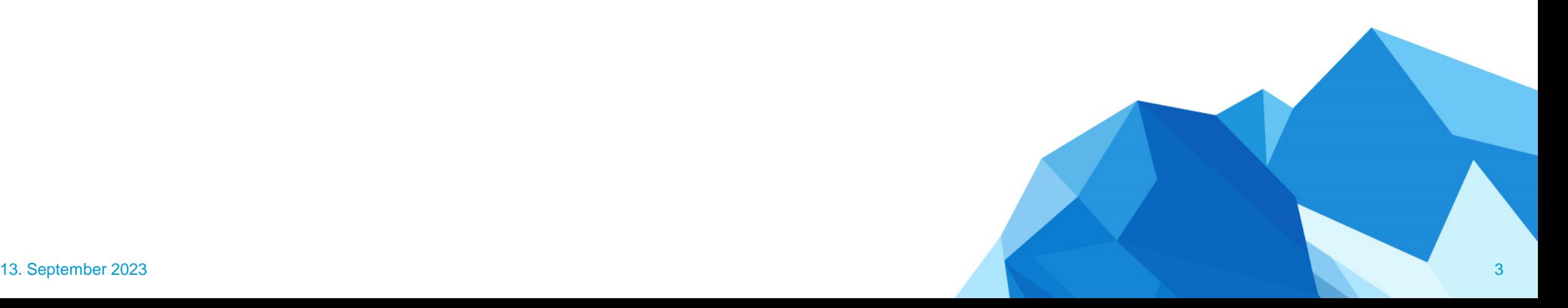

### **Code-Snippet**

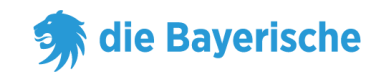

#### **Code-Snippet:**

- Broker:'123456' muss wieder durch die eigene 6-Stellige Vermittlernummer ersetzt werden.
- Bei subBroker handelt es sich um die Untervermittlernummer, wenn es keine Untervermittlernummer gibt kann die Zeile weggelassen werden

<div id="bay\_widget"></div> <script type="text/javascript" src=["https://bayculator.diebayerische.de/widget.js"></script>](https://bayculator.diebayerische.de/widget.js) <script type="text/javascript"> window.Bayculator = new Bayculator( $\{$ elementId: 'bay\_widget', trackName: 'escooter', broker: '123456', subBroker: '1234567890' }) </script>

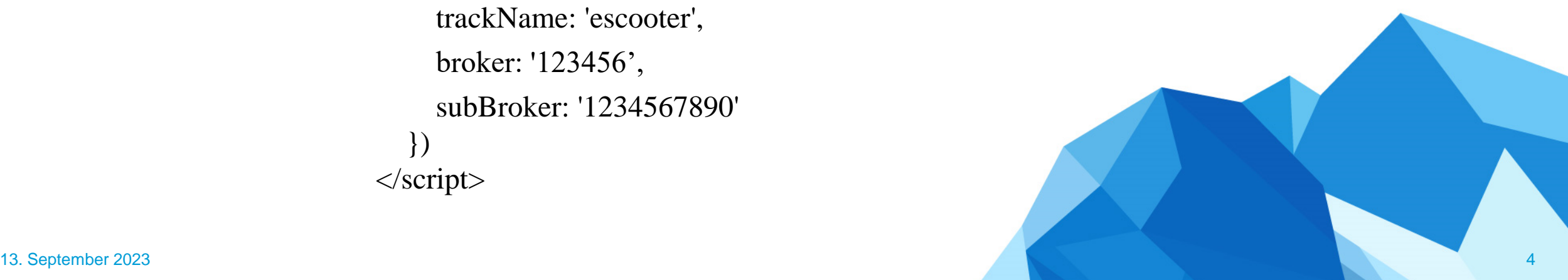

 $\langle$   $\rangle$ 

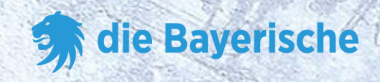

## **Vielen Dank**

# **viel Erfolg!**

**&**